### 第 8 章 :フィードバック制御系の設計法

### 8.2 PID 補償による制御系設計

キーワード : P(比例),I(積分),D(微分)

## 学習目標:P補償, PI補償の有効性について理解し, その設計を習得する。

### 8. フィードバック制御系の設計法 8.2 PID補償による制御系設計

(偏差の) PID 補償 比例 比例(Proportional)  $\pm$  $\lfloor e \rfloor$  $\boldsymbol{y}$  $r +$  $\mathbf{u}$ 制御対象 積分 積分(Integral)  $\overline{+}$ 微分 微分(Derivative)

PID制御 THE MESS DE MAIL DIRECTION

# PD 補償 コントローラ  $K_{PD}(s) = K_P + K_D s$  $= K_P(1+T_D s)$  $T_D = \frac{K_D}{K_P}$  (微分時間) 過渡特性の改善 " 偏差が増加(減少)しつつ あるとき, その先を見越して 操作量を大きく(小さく)する" [注] 理想的な微分器は実現困難 図8.5 PD 補償のボード線図  $K_{-}(1 + T_{-0})$

$$
K'_{PD} = \frac{K_P(1 + 1DS)}{1 + (T_D/N)s}
$$
  
(3 \le N \le 20)

#### ゲイン

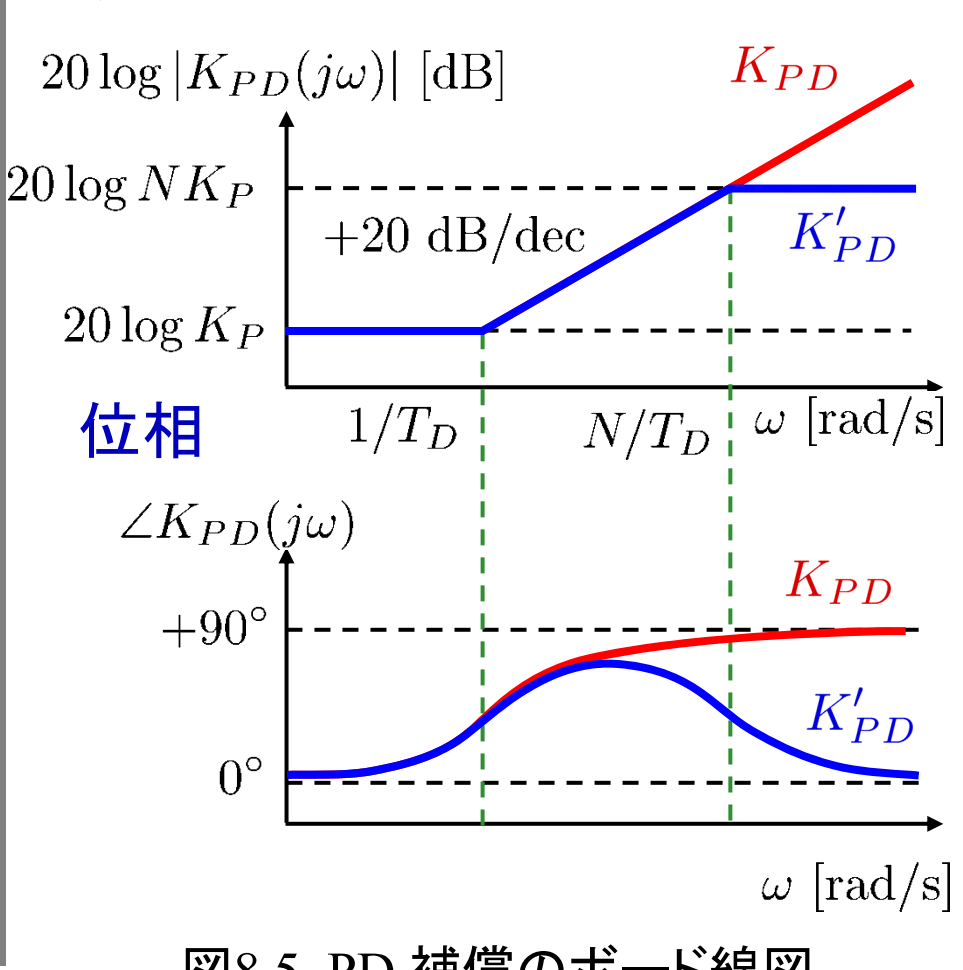

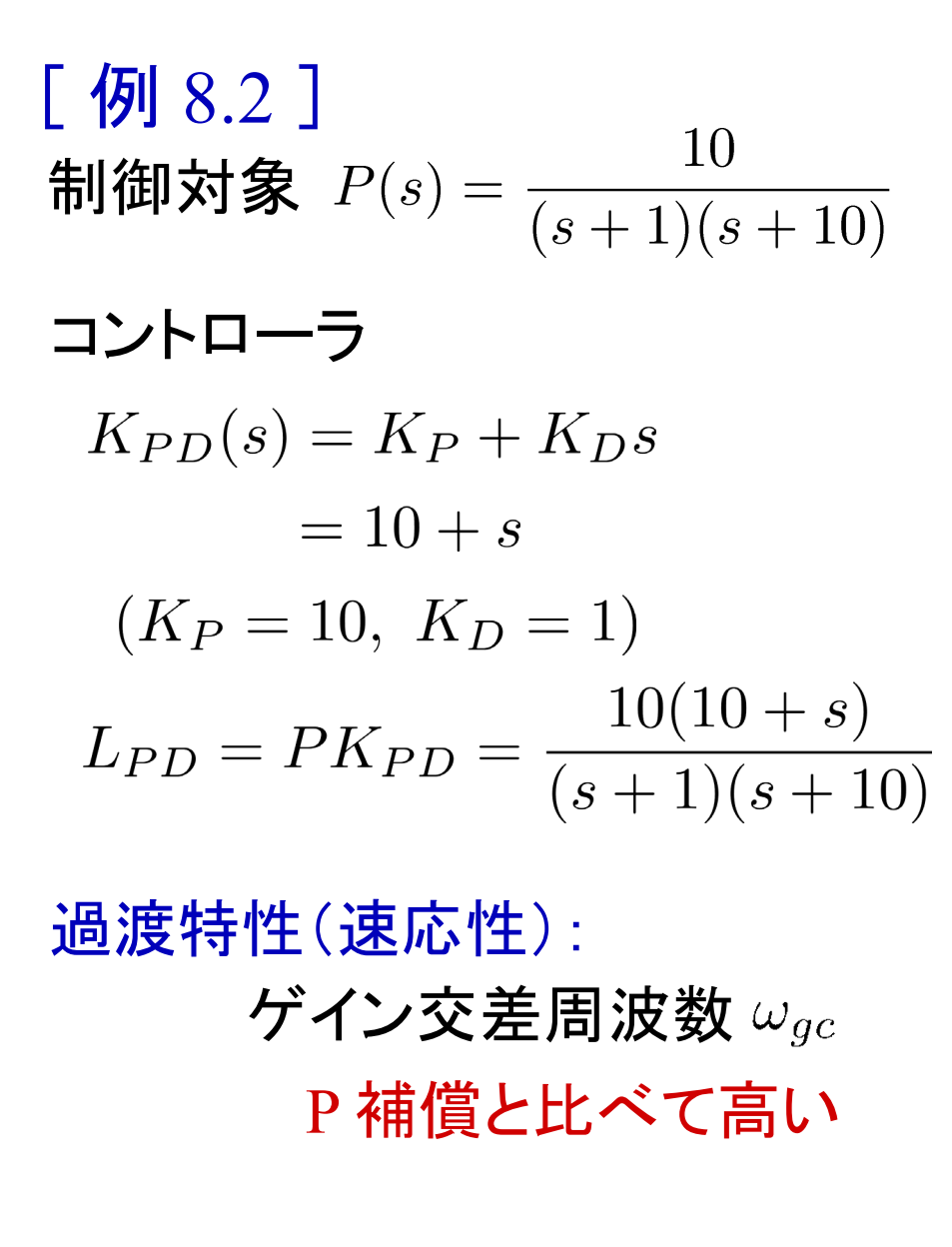

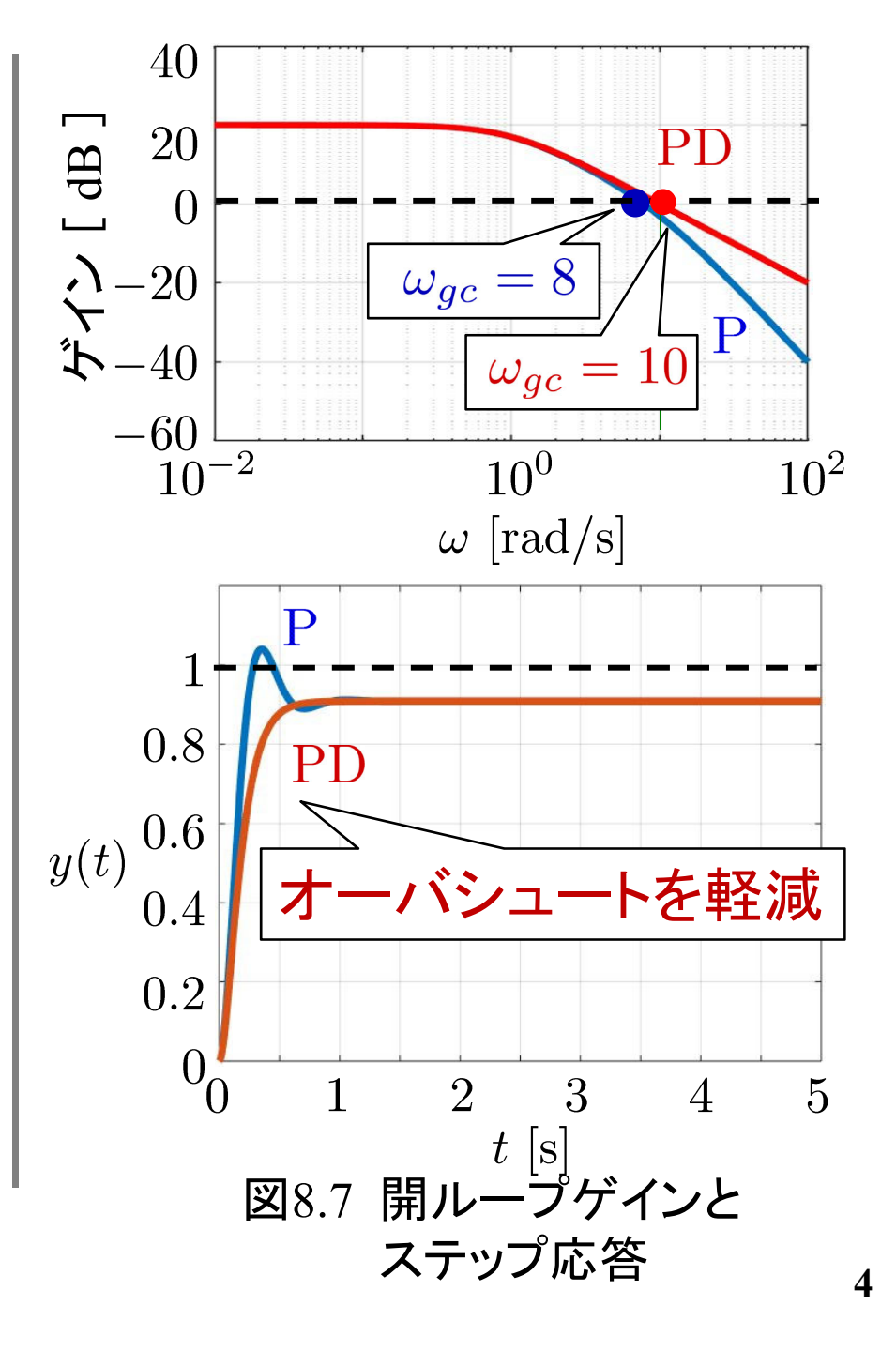

### example8\_1\_PD\_PID\_2011b.mdl

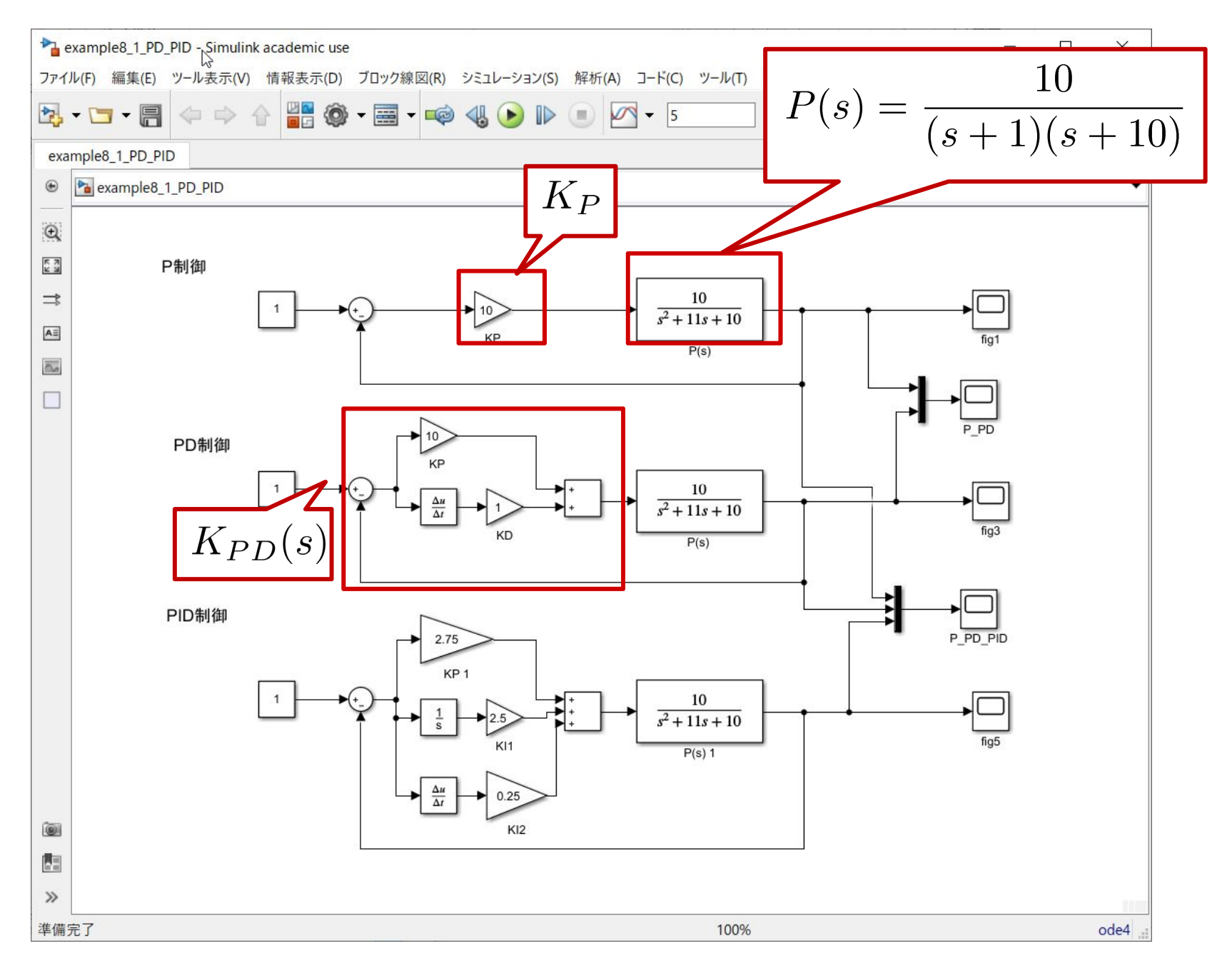

 $\overline{5}$ 

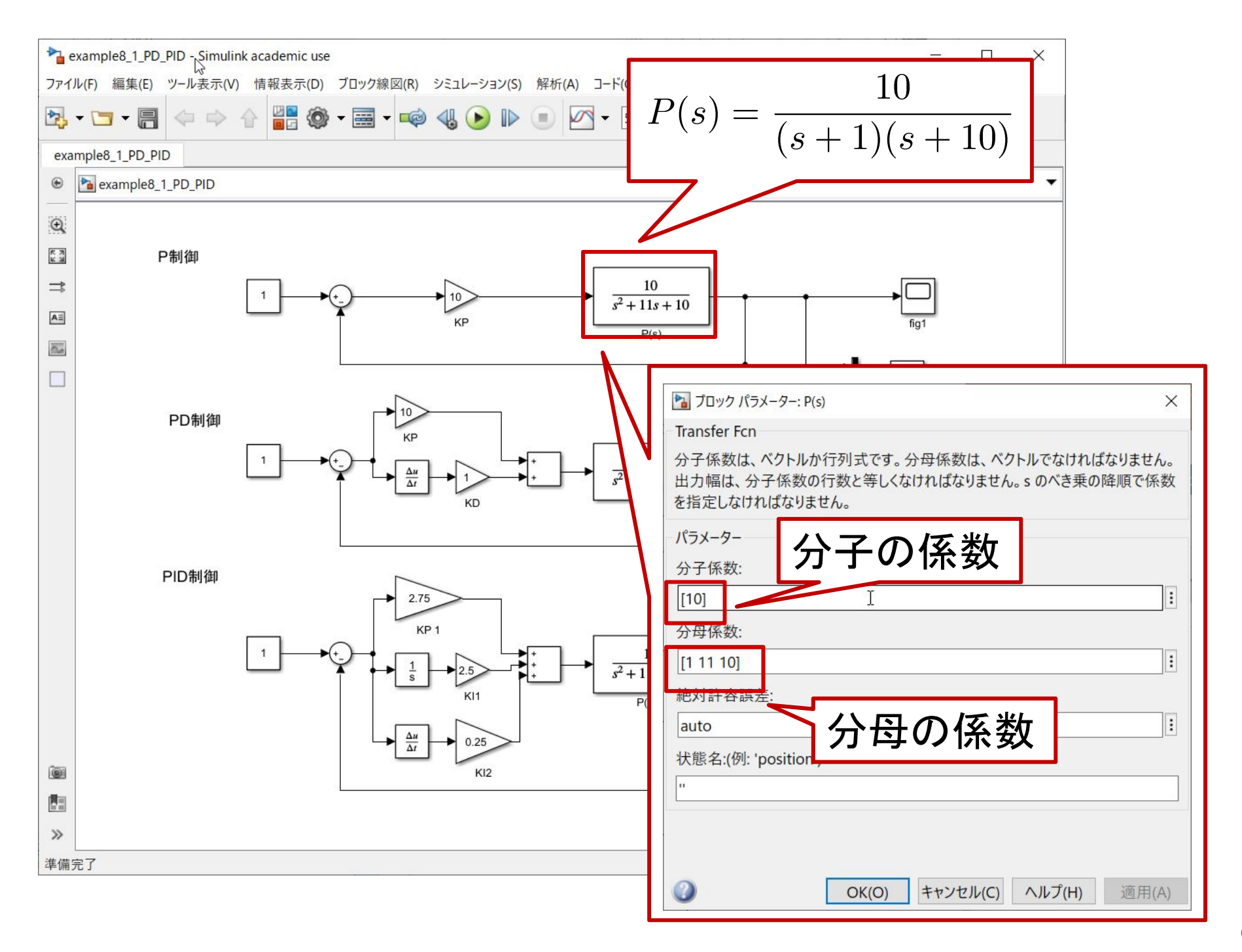

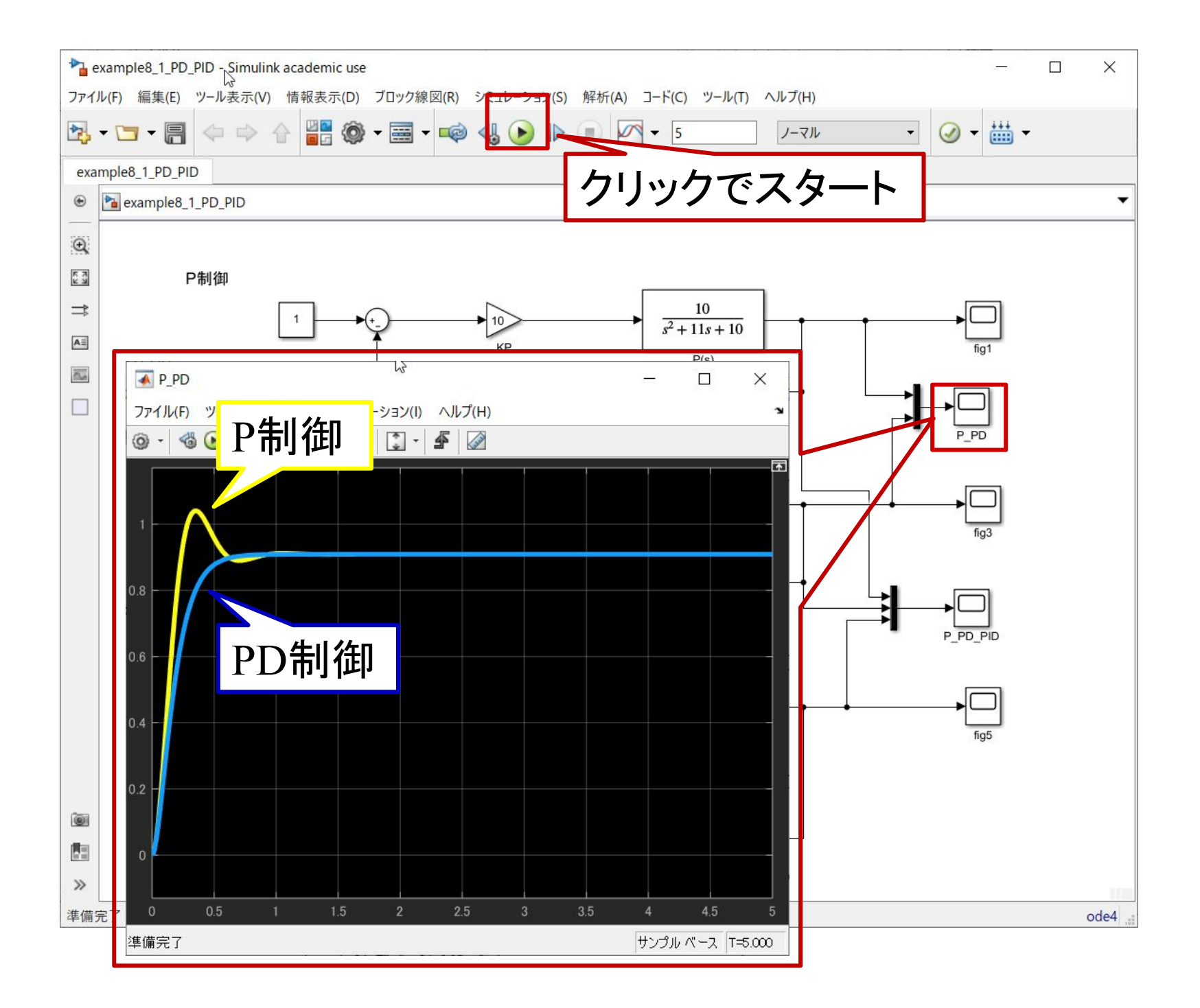

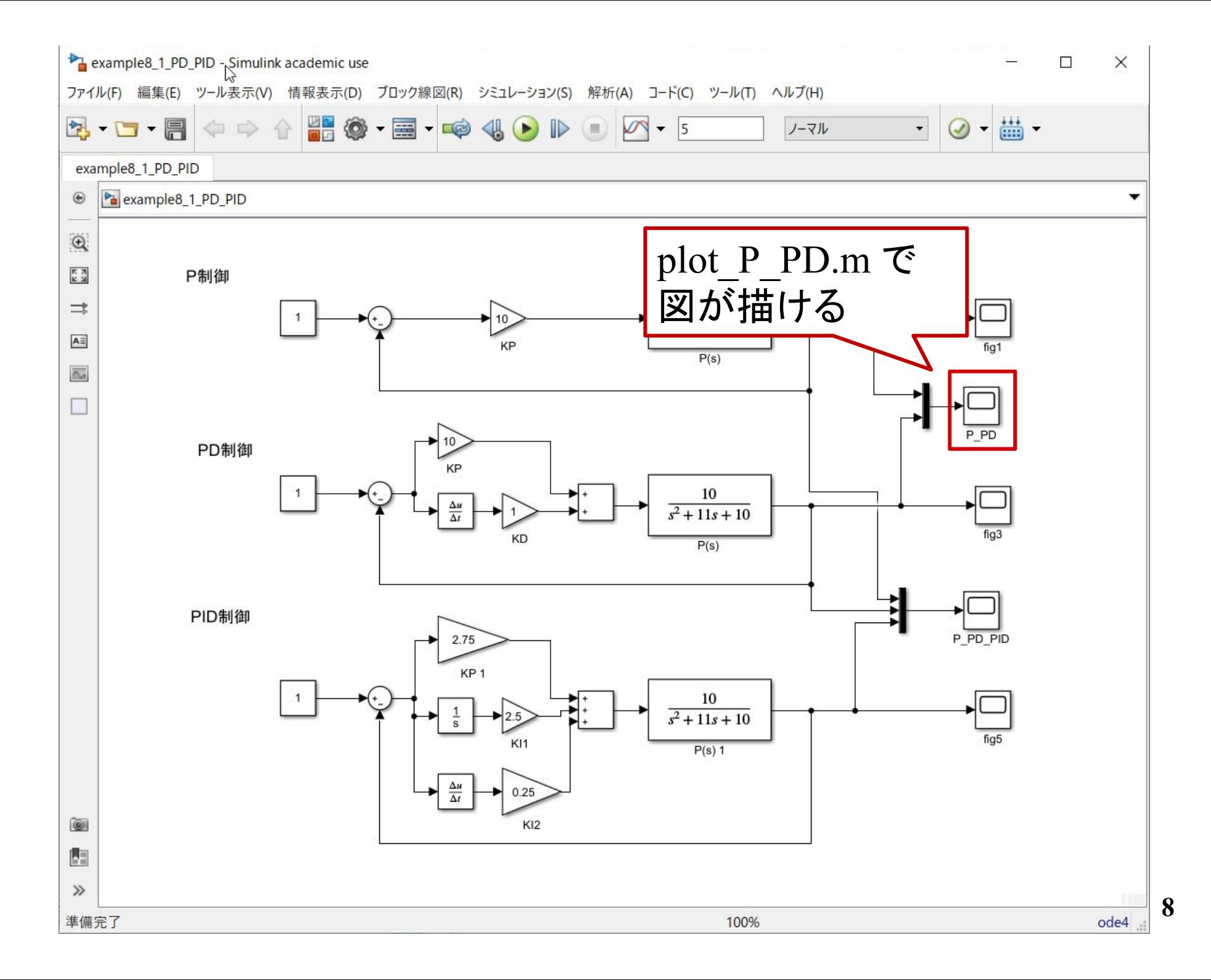

ボード線図

#### bode\_ex8\_1\_P\_PD.m

```
close allomega = logspace(-2, 2, 100);
P = tf([10], [1 11 10]);KP = 10;
LP = P*KP;
[magLP, phaseLP] = bode(LP,omega);
magLP_db = 20*log10(magLP);
```

```
KPD = tf([1 10], [1]);
LPD = P*KPD:
[magLPD, phaseLPD] = bode(LPD,omega);
magLPD_db = 20 * log10 (magLPD);
```
(続く)

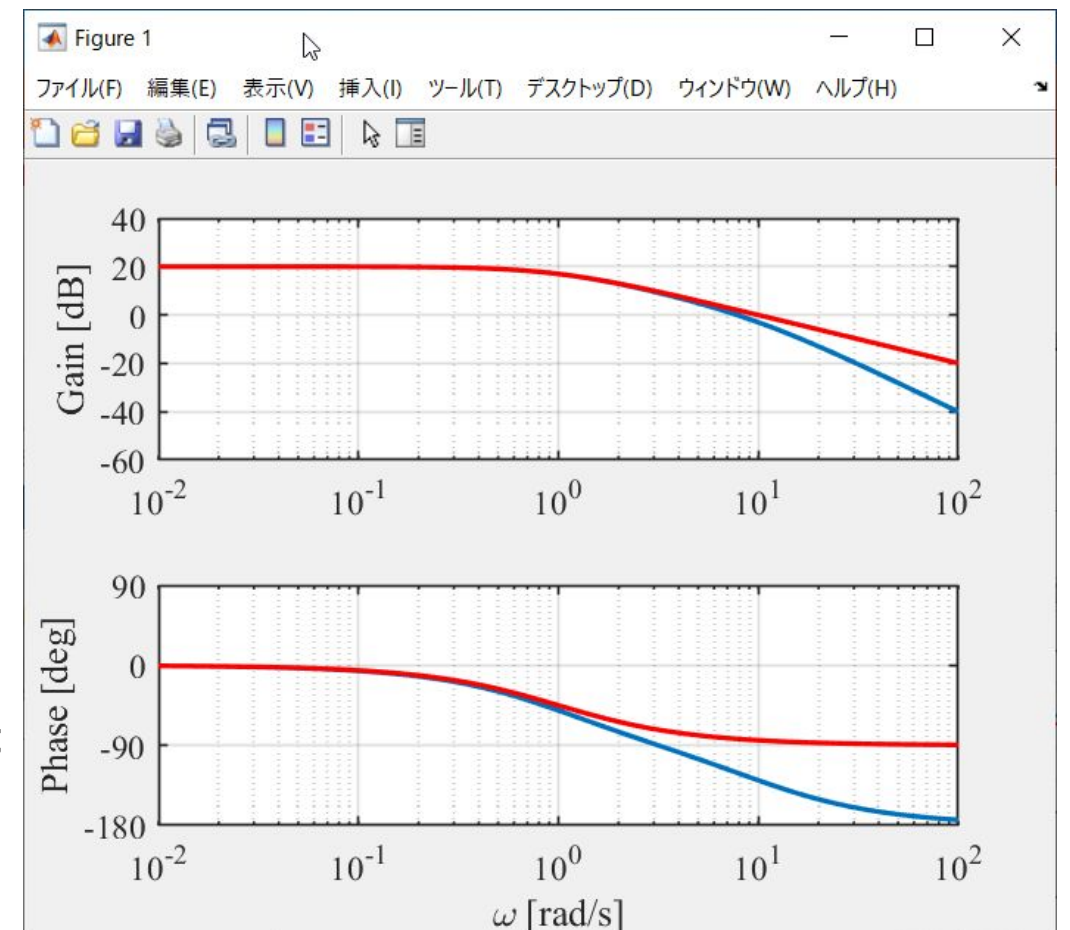

```
figure(1)
subplot(2,1,1)
semilogx(omega, magLP_db(:),'Linewidth',2)
hold onsemilogx(omega, magLPD_db(:),'r','Linewidth',2)
grid on
ylabel('Gain [dB]','fontsize',14,'fontname','times')
set(gca,'fontsize',14,'fontname','Times New Roman')
set(gca,'linewidth',1)
axis([1e-2 1e2 -60 40])
set(gca,'xtick',[1e-2,1e-1,1e0,1e1,1e2])
subplot(2, 1, 2)semilogx(omega, phaseLP(:),'Linewidth',2)
hold onsemilogx(omega, phaseLPD(:),'r','Linewidth',2)
grid on
xlabel('¥omega [rad/s]','fontsize',14,'fontname','times')
ylabel('Phase [deg]','fontsize',14,'fontname','times')
set(gca,'fontsize',14,'fontname','Times New Roman')
set(gca,'linewidth',1)
axis([1e-2 \ 1e2 \ -180 \ 90])
set(gca,'xtick',[1e-2,1e-1,1e0,1e1,1e2])
set(gca,'ytick',[-180, -90, 0, 90])
```
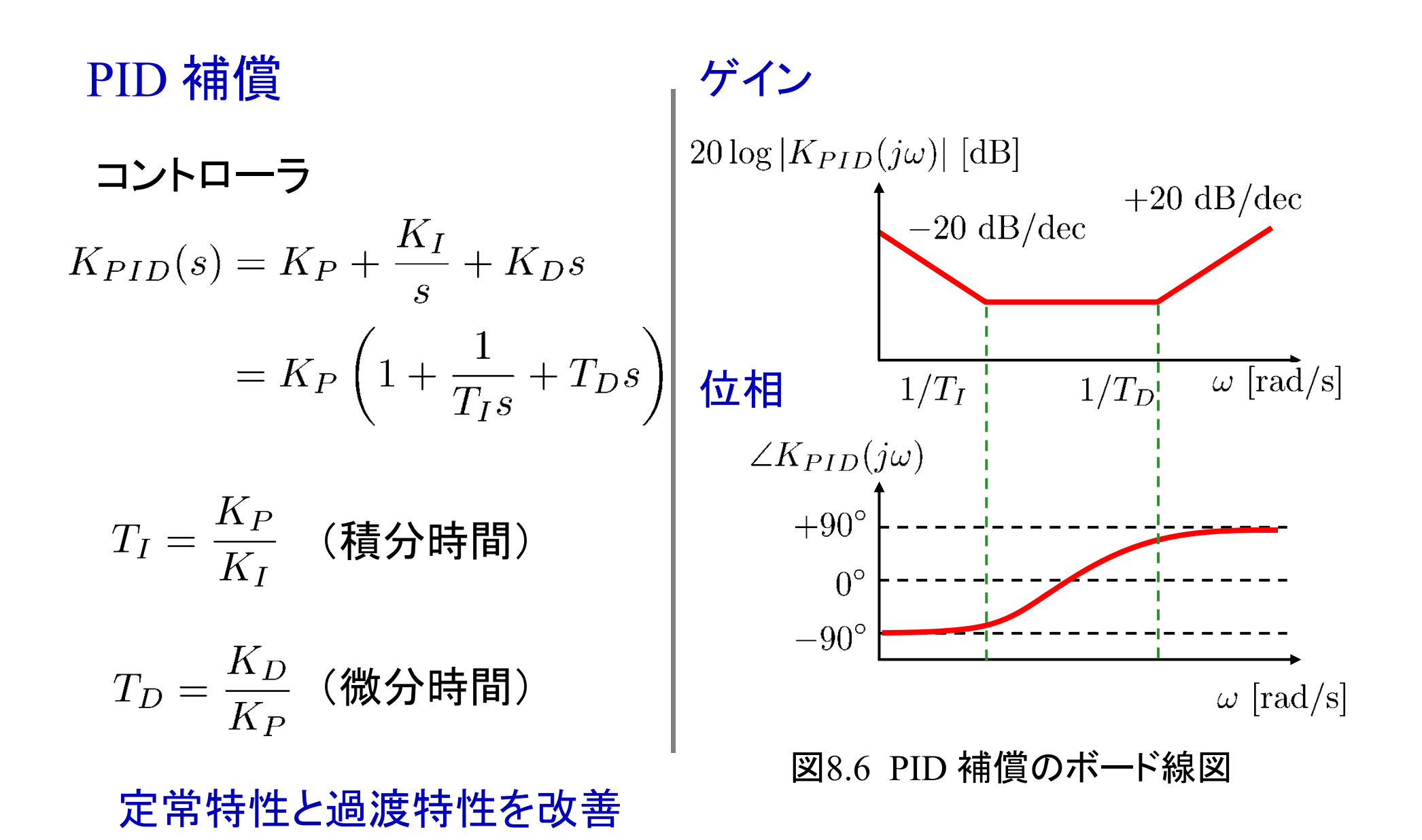

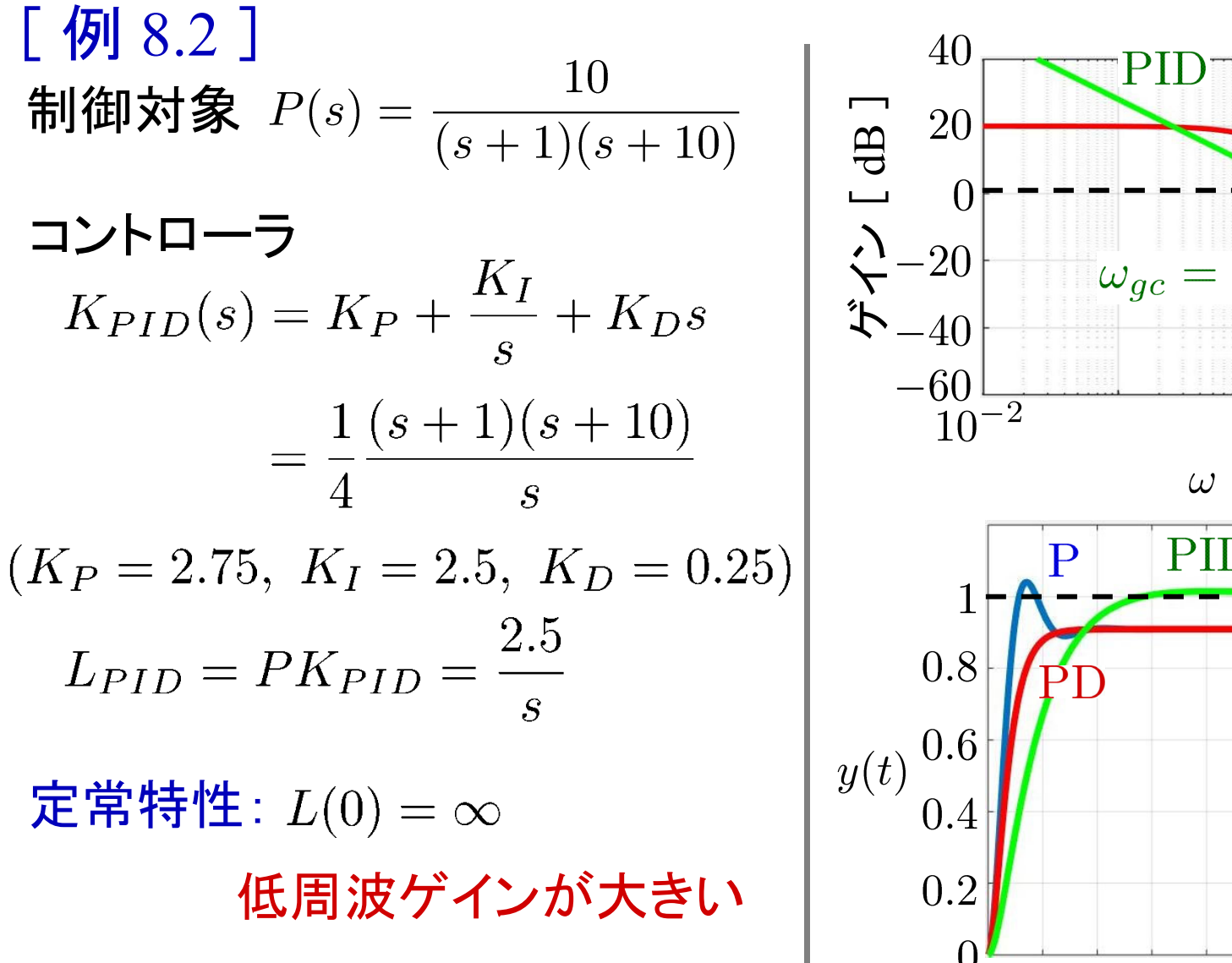

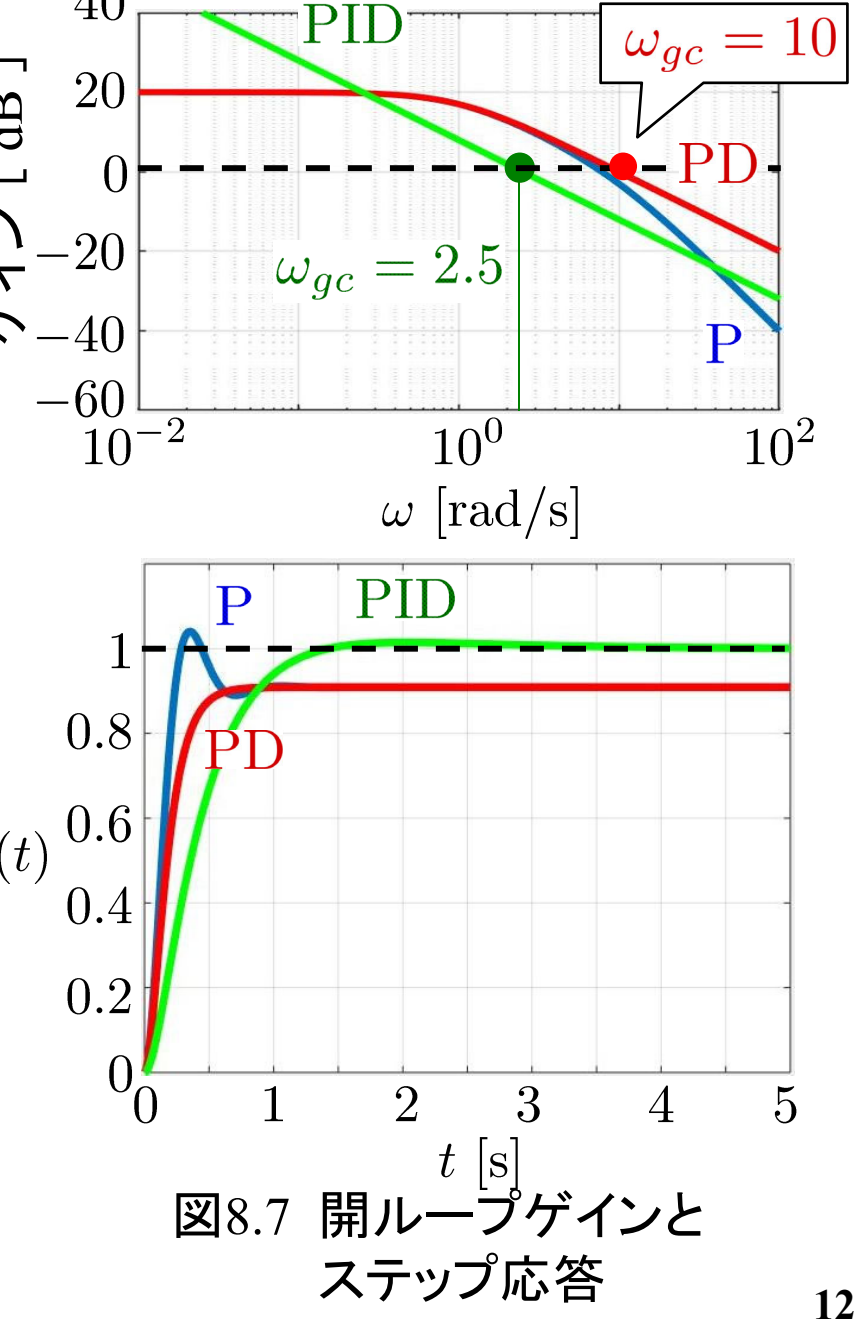

#### P 補償

$$
K_P = 10
$$
  

$$
L_P = PK_P = \frac{100}{(s+1)(s+10)}
$$

PI 補償<br>  $K_{PI} = \frac{s+1}{s} = 1 + \frac{1}{s}$   $\begin{bmatrix} K_P = 1 \\ K_I = 1 \end{bmatrix}$ <br>  $L_{PI} = PK_{PI} = \frac{10}{s(s+10)}$ 

過渡特性(速応性):  $\forall$ イン交差周波数 $\omega_{gc}$ PI 補償と比べて高い

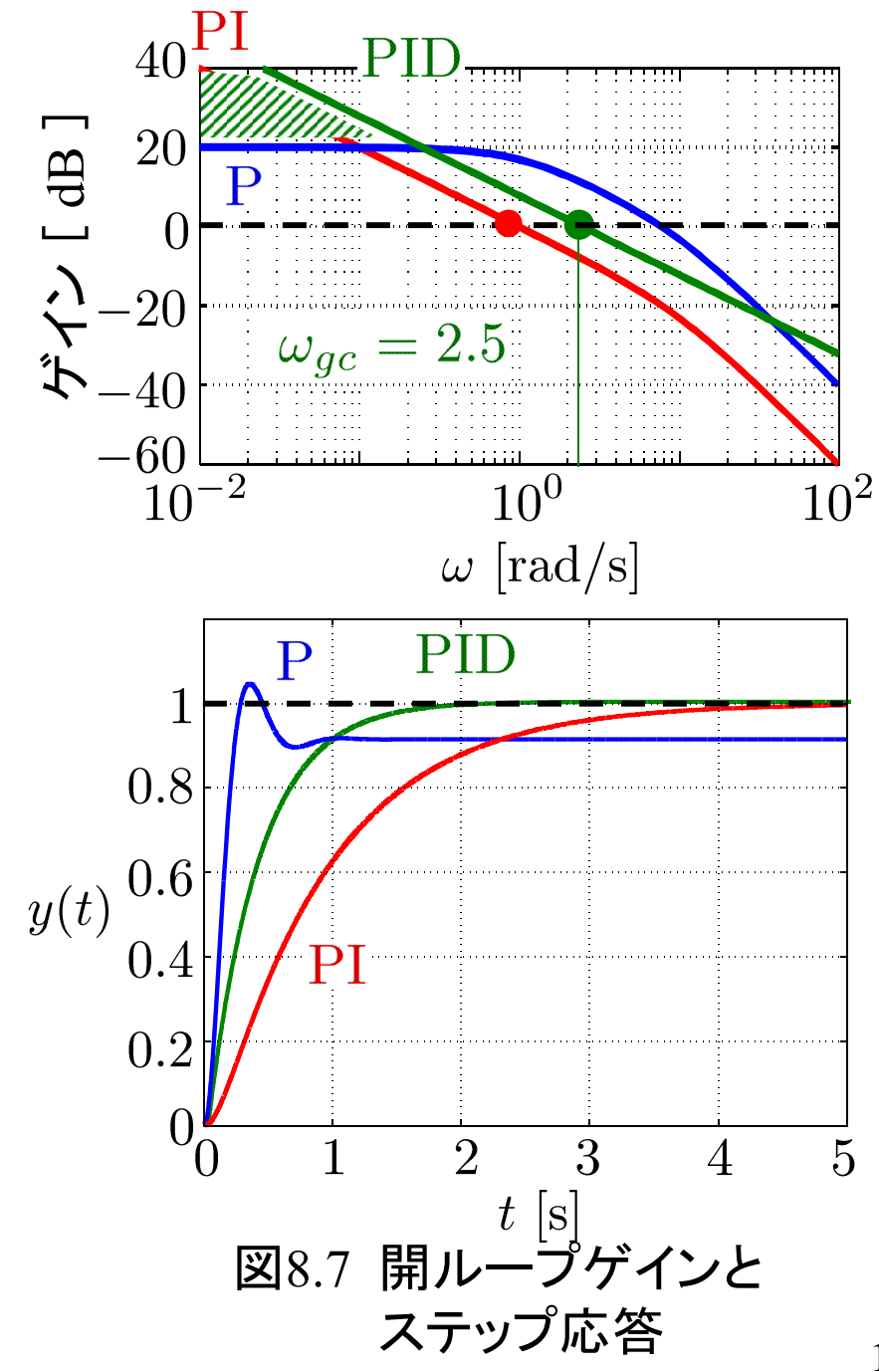

### example8\_1\_PD\_PID\_2011b.mdl

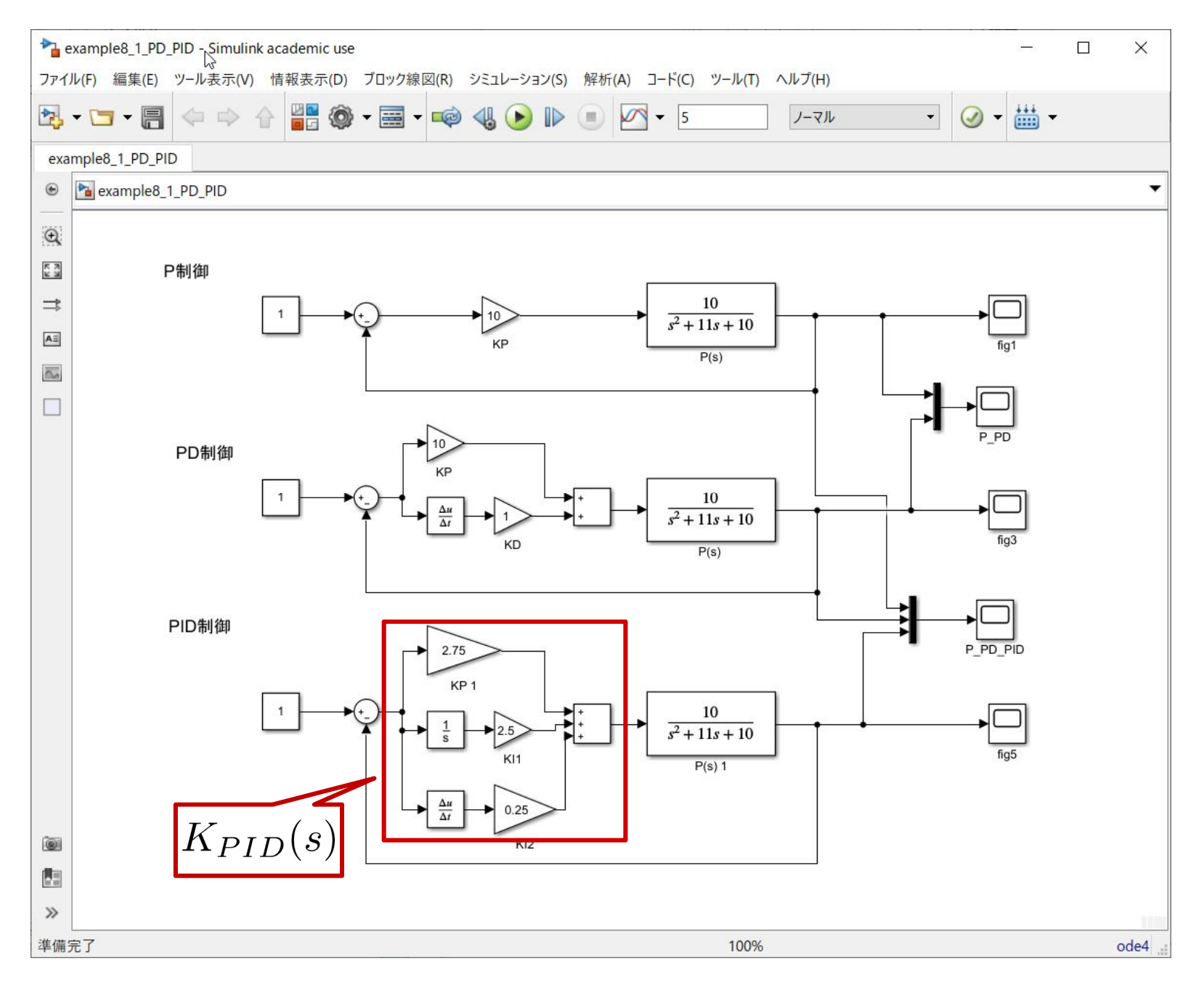

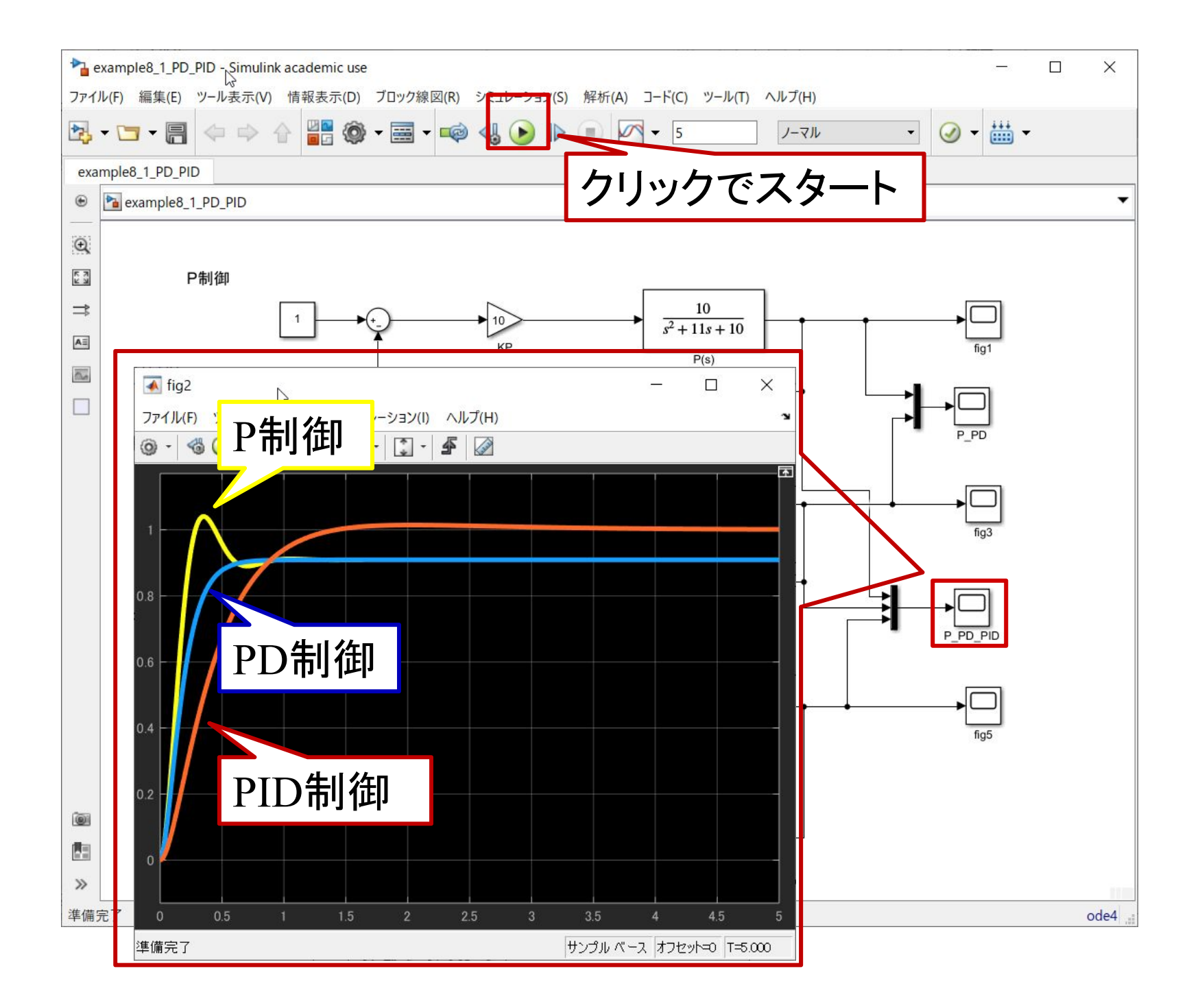

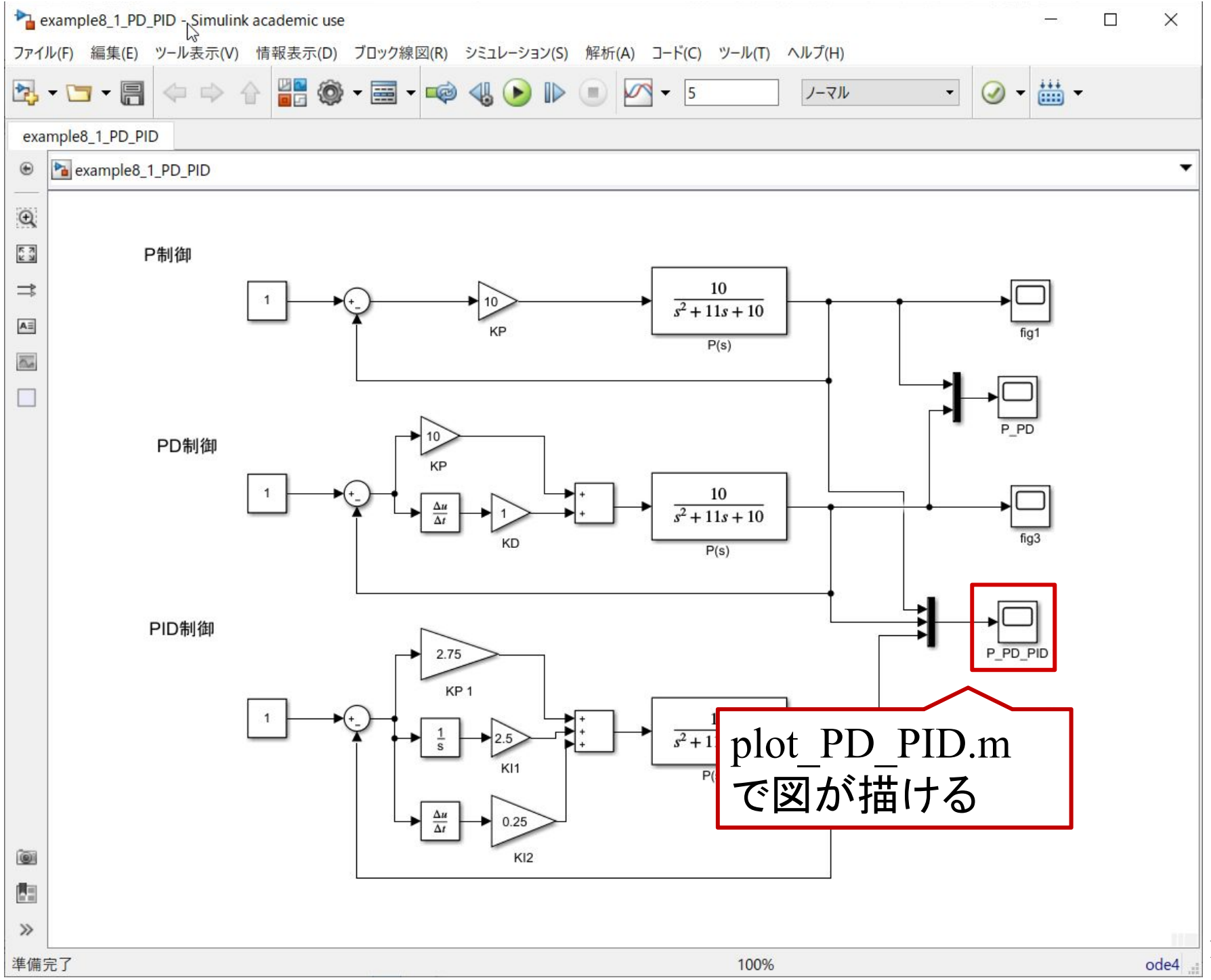

ボード線図

#### bode\_ex8\_1\_P\_PD\_PID.m

```
close allomega = logspace(-2, 2, 100);
P = tf([10], [1 11 10]);KP = 10:
IP = P*KP;[magLP, phaseLP] = bode (LP, omega);
magLP db = 20*log10(magLP);
```

```
KPD = tf([1 10], [1]);
LPD = P*KPD:
[magLPD, phaseLPD] = bode(LPD,omega);
magLPD_db = 20 * log10 (magLPD);
```

```
KPID = 1/4*tf([1 11 10], [1 0]);LPID = P*KPID:
[magLPID, phaseLPID] = bode(LPID,omega);
magLPID_db = 20 * log10 (magLPID);
```
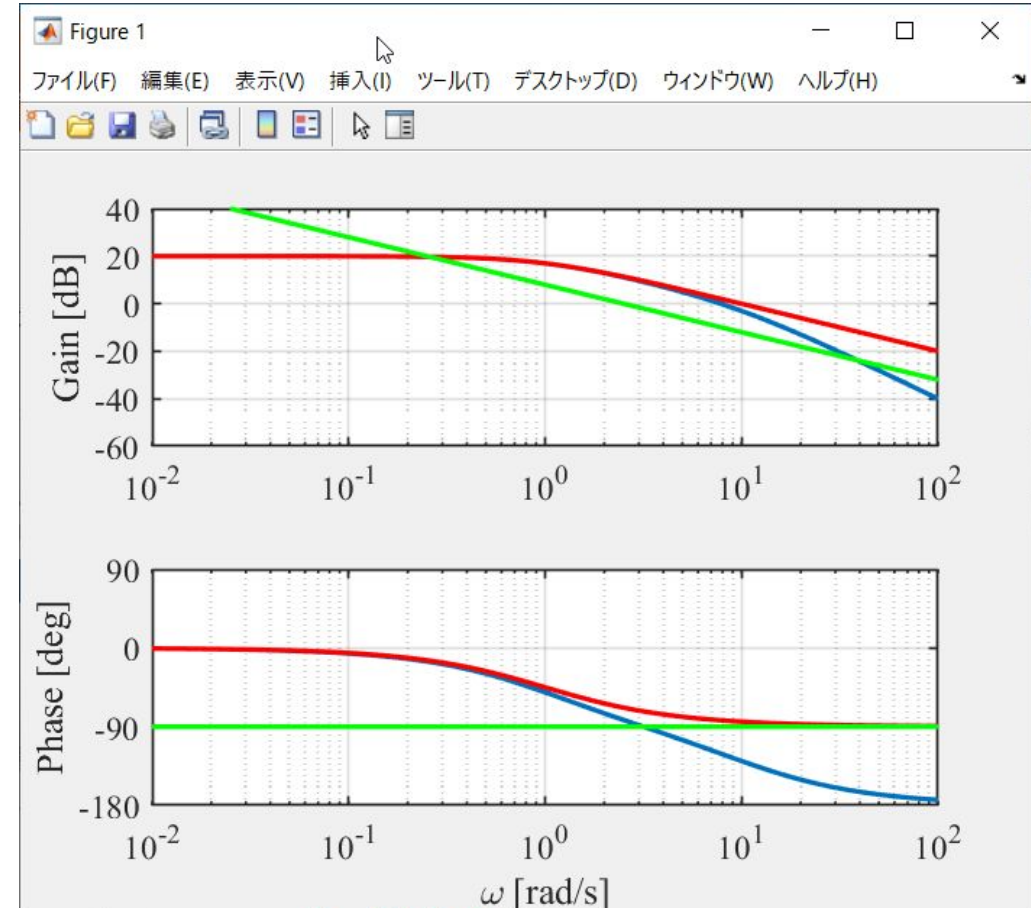

(続く)

```
figure(1)
subplot(2,1,1)
semilogx(omega, magLP db(:),'Linewidth',2)
hold onsemilogx(omega, magLPD_db(:),'r','Linewidth',2)
hold onsemilogx(omega, magLPID_db(:),'g','Linewidth',2)
grid on
ylabel('Gain [dB]','fontsize',14,'fontname','times')
set(gca,'fontsize', 14,'fontname','Times New Roman')
set(gca,'linewidth',1)
axis([1e-2 1e2 -60 40])
set(gca,'xtick',[1e-2,1e-1,1e0,1e1,1e2])
subplot(2, 1, 2)semilogx(omega, phaseLP(:),'Linewidth',2)
hold onsemilogx(omega, phaseLPD(:),'r','Linewidth',2)
hold on
semilogx(omega, phaseLPID(:),'g','Linewidth',2)
grid on
xlabel('¥omega [rad/s]','fontsize',14,'fontname','times')
ylabel('Phase [deg]','fontsize',14,'fontname','times')
set(gca,'fontsize',14,'fontname','Times New Roman')
set(gca,'linewidth',1)
axis([1e-2 1e2 -180 90])
set(gca,'xtick',[1e-2,1e-1,1e0,1e1,1e2])
set(gca,'ytick',[-180, -90, 0, 90])
```
[ 後期第2回レポート ]

$$
\text{制御対象} \quad P(s) = \frac{1}{(s+1)(s+5)}
$$

report\_PD\_PID\_2011b.mdl bode\_ex8\_1\_P\_PD\_PID.m

#### 【問題1】

P制御 $K_P = 50$  のオーバシュートをなくすように, PD制御の

 $K_D$ を設計して下記を答えよ。

 $K_{PD}(s) = 50 + K_{D}s$ 

 $(1)$   $K_D$ 

(2) P制御とPD制御の応答波形

(3) P制御とPD制御の開ループ伝達関数のボード線図

(4) P制御とPD制御のゲイン交差周波数  $\omega_{gc}$  2000 mm to 2001

制御対象 
$$
P(s) = \frac{1}{(s+1)(s+5)}
$$

report\_PD\_PID\_2011b.mdl bode\_ex8\_1\_P\_PD\_PID.m

【問題2】

【問題1】の $K_P = 50$ ,  $K_D$ を用いて, オーバシュートがなく, かつ, 定常偏差が 0 になるコントローラ  $K_{PID}(s)$  を設計して下記を答え よ。

$$
K_{PID}(s) = 50 + K_D s + \frac{K_I}{s}
$$

 $(1) K_I$ 

(2) P制御,PD制御,PID制御の応答波形

(3) P制御,PD制御,PID制御の開ループ伝達関数のボード線図 (4) P制御, PD制御, PID制御のゲイン交差周波数  $\omega_{ac}$ 

### 第 8 章 :フィードバック制御系の設計法

### 8.2 PID 補償による制御系設計

### キーワード : P(比例),I(積分),D(微分)

# 学習目標:P補償, PI補償の有効性について理解し, その設計を習得する。